# **Inhaltsverzeichnis**

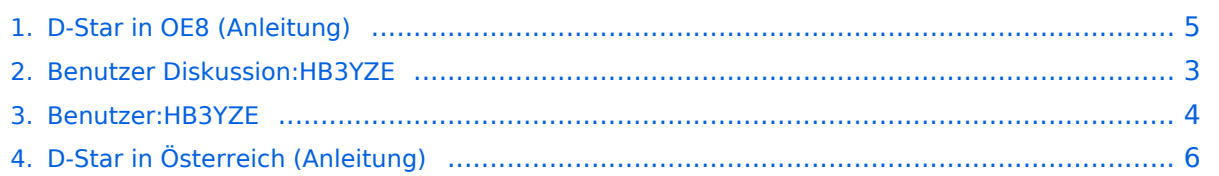

# **D-Star in OE8 (Anleitung)**

**[Aktuelle Version vom 17. Oktober 2016, 13:52 Uhr](#page-4-0) ([Quelltext anzeigen](#page-4-0))** [HB3YZE](#page-3-0) [\(Diskussion](#page-2-0) | [Beiträge](https://wiki.oevsv.at/wiki/Spezial:Beitr%C3%A4ge/HB3YZE)) (HB3YZE verschob die Seite [D-Star in OE8 \(Anleitung\)](#page-4-0) nach [D-Star in Österreich \(Anleitung\):](#page-5-0) Namensänderung)

(kein Unterschied)

### Aktuelle Version vom 17. Oktober 2016, 13:52 Uhr

Weiterleitung nach:

<span id="page-2-0"></span>**[Aktuelle Version vom 17. Oktober 2016, 13:52 Uhr](#page-4-0) ([Quelltext anzeigen](#page-4-0))** [HB3YZE](#page-3-0) [\(Diskussion](#page-2-0) | [Beiträge](https://wiki.oevsv.at/wiki/Spezial:Beitr%C3%A4ge/HB3YZE)) (HB3YZE verschob die Seite [D-Star in OE8 \(Anleitung\)](#page-4-0) nach [D-Star in Österreich \(Anleitung\):](#page-5-0) Namensänderung)

(kein Unterschied)

## Aktuelle Version vom 17. Oktober 2016, 13:52 Uhr

Weiterleitung nach:

<span id="page-3-0"></span>**[Aktuelle Version vom 17. Oktober 2016, 13:52 Uhr](#page-4-0) ([Quelltext anzeigen](#page-4-0))** [HB3YZE](#page-3-0) [\(Diskussion](#page-2-0) | [Beiträge](https://wiki.oevsv.at/wiki/Spezial:Beitr%C3%A4ge/HB3YZE)) (HB3YZE verschob die Seite [D-Star in OE8 \(Anleitung\)](#page-4-0) nach [D-Star in Österreich \(Anleitung\):](#page-5-0) Namensänderung)

(kein Unterschied)

## Aktuelle Version vom 17. Oktober 2016, 13:52 Uhr

Weiterleitung nach:

<span id="page-4-0"></span>**[Aktuelle Version vom 17. Oktober 2016, 13:52 Uhr](#page-4-0) ([Quelltext anzeigen](#page-4-0))** [HB3YZE](#page-3-0) [\(Diskussion](#page-2-0) | [Beiträge](https://wiki.oevsv.at/wiki/Spezial:Beitr%C3%A4ge/HB3YZE)) (HB3YZE verschob die Seite [D-Star in OE8 \(Anleitung\)](#page-4-0) nach [D-Star in Österreich \(Anleitung\):](#page-5-0) Namensänderung)

(kein Unterschied)

### Aktuelle Version vom 17. Oktober 2016, 13:52 Uhr

Weiterleitung nach:

<span id="page-5-0"></span>**[Aktuelle Version vom 17. Oktober 2016, 13:52 Uhr](#page-4-0) ([Quelltext anzeigen](#page-4-0))** [HB3YZE](#page-3-0) [\(Diskussion](#page-2-0) | [Beiträge](https://wiki.oevsv.at/wiki/Spezial:Beitr%C3%A4ge/HB3YZE)) (HB3YZE verschob die Seite [D-Star in OE8 \(Anleitung\)](#page-4-0) nach [D-Star in Österreich \(Anleitung\):](#page-5-0) Namensänderung)

(kein Unterschied)

## Aktuelle Version vom 17. Oktober 2016, 13:52 Uhr

Weiterleitung nach: